Didattica a distanza: il corso gratuito per iniziare subito. Ecco il calendario

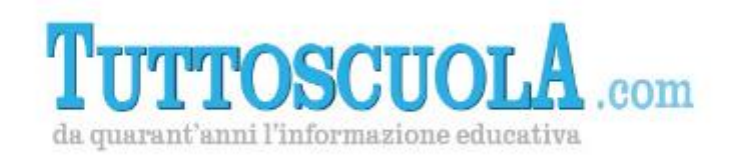

*Ente accreditato MIUR per la formazione*

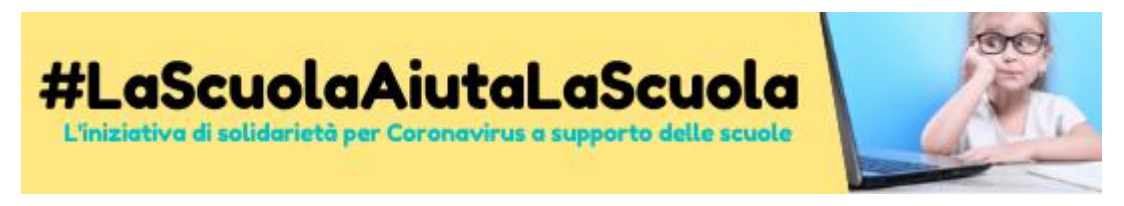

# **#LaScuolaAiutaLaScuola Fare lezione a distanza** *Il corso gratuito per iniziare subito*

# *Scopri il nuovo calendario della settimana del 30 marzo*

*Un tempo senza scuola nel cuore dell'anno scolastico può rubare un pezzo del futuro degli studenti, e in particolare di quelli più vulnerabili. Rimaniamo vicini a loro!*

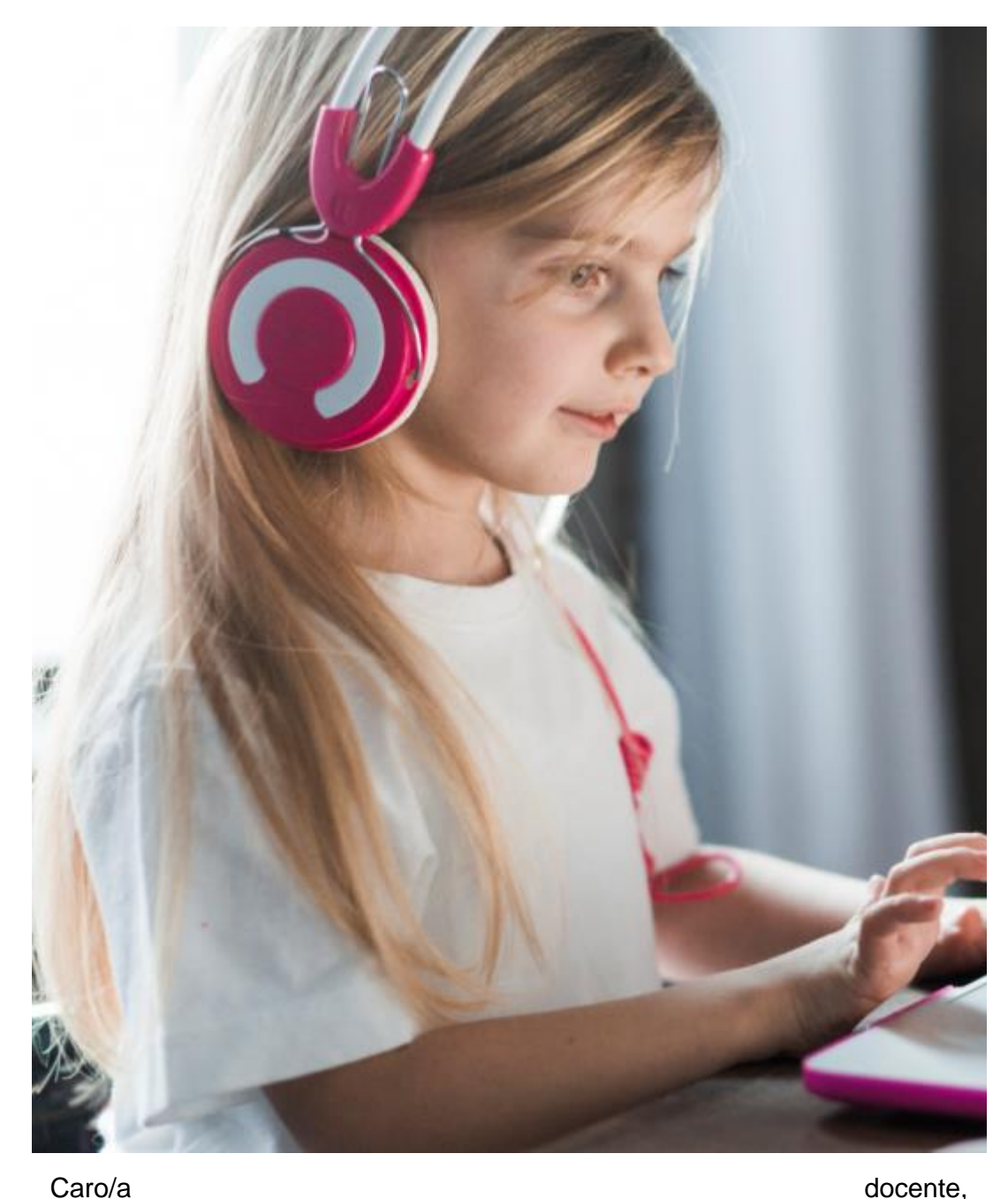

a causa dell'emergenza Covid-19, ancora non sappiamo, purtroppo, quando potremo tornare a scuola.

Tuttoscuola intende quindi dare una mano affinché il maggior numero di insegnanti sia messo nelle condizioni di **attivare lezioni a distanza nel minor tempo possibile.**

Nell'ambito dell'iniziativa **[#LaScuolaAiutaLaScuola](https://tuttoscuola.acemlnb.com/lt.php?s=0bc914c4795a2baa7d9249afd05221c3&i=407A602A9A11153)**, che ha consentito già a migliaia di docenti di attivare la didattica a distanza, partono nuovi corsi di formazione "a presa rapida" per **GSuite, Office365 e Ambiente iOS**.

**2 moduli di due ore ognuno per ciascuna piattaform**a, dal taglio estremamente operativo per tutti i livelli di competenza informatica I corsi sono tenuti da docenti formatori di comprovata esperienza: colleghi con i quali scoprire un knowhow comune.

**Tutti i giorni, tre volte al giorno. Scegli tu!**

# *Impara con noi a fare lezione a distanza!*

# **I CORSI**

**3 corsi gratuiti,** uno per ognuna delle tre piattaforme operative più diffuse:

**Google Suite for Education Office365 Education di Microsoft Ambiente iOS Apple Education**

# **IL PROGRAMMA**

I corsi si svilupperanno sui seguenti temi:

**Utilizzo di piattaforme per lezioni in videoconferenza Realizzazione di presentazioni tematiche Realizzazione di videolezioni Condivisione di buone pratiche Assistenza tecnica – Tutoraggio** 

**[SCOPRI IL PROGRAMMA COMPLETO](https://tuttoscuola.acemlnb.com/lt.php?s=0bc914c4795a2baa7d9249afd05221c3&i=407A602A9A11154)**

**[ISCRIVITI QUI](https://tuttoscuola.acemlnb.com/lt.php?s=0bc914c4795a2baa7d9249afd05221c3&i=407A602A9A11155)**

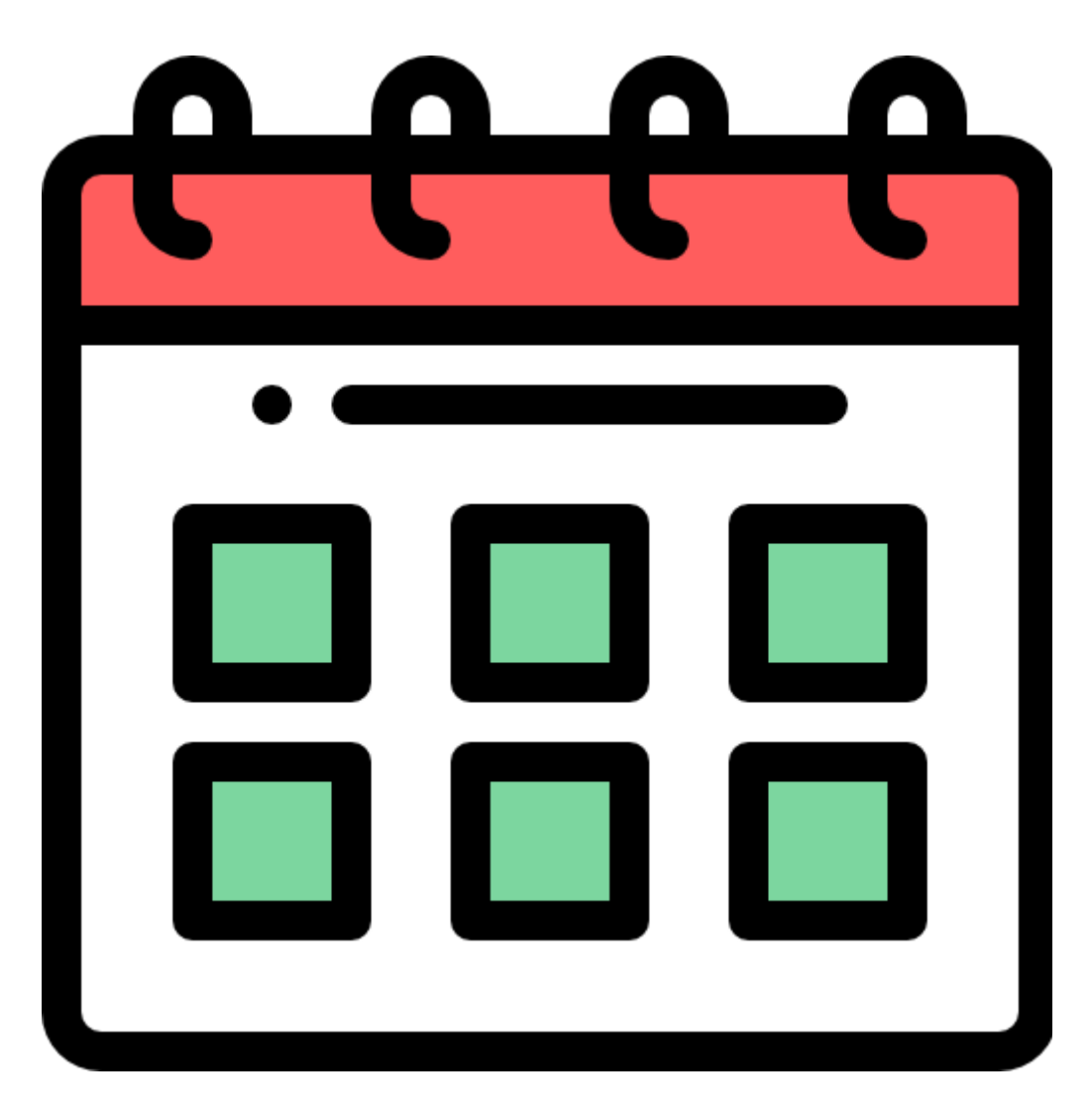

# **IL CALENDARIO DELLA SETTIMANA**

# *Lunedì, 30 marzo 2020*

# **Ambiente iOS - Modulo 1**

#### **È possibile scegliere tra tre orari:**

- Dalle ore 9.00 alle ore 11.00
- Dalle ore 14.00 alle ore 16.00
- Dalle ore 16.30 alle ore 18.30

# **GSUITE - Modulo 1**

#### **È possibile scegliere tra tre orari:**

- Dalle ore 9.00 alle ore 11.00
- Dalle ore 14.00 alle ore 16.00
- Dalle ore 16.30 alle ore 18.30

# **Office365 - Modulo 1**

**È possibile scegliere tra tre orari:** 

# *Martedì, 31 marzo 2020*

# **Ambiente iOS - Modulo 1**

Dalle ore 9.00 alle ore 11.00

Ambiente iOS - Modulo 2

#### **È possibile scegliere tra due orari:**

- Dalle ore 14.00 alle ore 16.00
- Dalle ore 16.30 alle ore 18.30

# **GSUITE - Modulo 1**

Dalle ore 9.00 alle ore 11.00

GSUITE - Modulo 2

**È possibile scegliere tra due orari:** 

- Dalle ore 9.00 alle ore 11.00
- Dalle ore 14.00 alle ore 16.00
- Dalle ore 16.30 alle ore 18.30

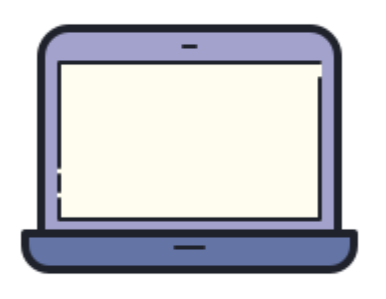

- Dalle ore 14.00 alle ore 16.00
- Dalle ore 16.30 alle ore 18.30

### **Office365 - Modulo 1**

Dalle ore 9.00 alle ore 11.00

#### **Office365 - Modulo 2**

#### **È possibile scegliere tra due orari:**

- Dalle ore 14.00 alle ore 16.00
- Dalle ore 16.30 alle ore 18.30

*M***ercoledì, 1 aprile 2020**

# **Ambiente iOS - Modulo 2**

#### **È possibile scegliere tra due orari:**

- Dalle ore 9.00 alle ore 11.00
- Dalle ore 14.00 alle ore 16.00

### **Ambiente iOS - Modulo 1**

Dalle ore 16.30 alle ore 18.30

# **GSUITE - Modulo 2**

#### **È possibile scegliere tra due orari:**

- Dalle ore 9.00 alle ore 11.00
- Dalle ore 14.00 alle ore 16.00

# **GSUITE - Modulo 1**

Dalle ore 16.30 alle ore 18.30

### **Office365 - Modulo 2**

#### **È possibile scegliere tra due orari:**

- Dalle ore 9.00 alle ore 11.00
- Dalle ore 14.00 alle ore 16.00

### **Office365 - Modulo 1**

Dalle ore 16.30 alle ore 18.30

# *Giovedì, 2 aprile 2020*

# **Ambiente iOS - Modulo 1**

#### **È possibile scegliere tra due orari:**

- Dalle ore 9.00 alle ore 11.00
- Dalle ore 14.00 alle ore 16.00

# **Ambiente iOS - Modulo 2**

Dalle ore 16.30 alle ore 18.30

# **GSUITE - Modulo 1**

#### **È possibile scegliere tra due orari:**

- Dalle ore 9.00 alle ore 11.00
- Dalle ore 14.00 alle ore 16.00

# **GSUITE - Modulo 2**

Dalle ore 16.30 alle ore 18.30

# **Office365 - Modulo 1**

#### **È possibile scegliere tra due orari:**

- Dalle ore 9.00 alle ore 11.00
- Dalle ore 14.00 alle ore 16.00

### **Office365 - Modulo 2**

Dalle ore 16.30 alle ore 18.30

# *Venerdì, 3 aprile 2020 Sabato, 4 aprile 2020*

**Ambiente iOS - Modulo 2 Ambiente iOS – Modulo 2** Dalle ore 10.00 alle ore 12.00

#### **È possibile scegliere tra due**

# - Dalle ore 9.00 alle ore 11.00 **GSUITE – Modulo 2**

- Dalle ore 14.00 alle ore 16.00 Dalle ore 10.00 alle ore 12.00

#### **Ambiente iOS - Modulo 1 Office365 – Modulo 2**

Dalle ore 10.00 alle ore 12.00

Dalle ore 16.30 alle ore 18.30

#### **GSUITE - Modulo 2**

#### **È possibile scegliere tra due**

- Dalle ore 9.00 alle ore 11.00

- Dalle ore 14.00 alle ore 16.00

#### **GSUITE - Modulo 1**

Dalle ore 16.30 alle ore 18.30

#### **Office365 - Modulo 2**

#### **È possibile scegliere tra due**

- Dalle ore 9.00 alle ore 11.00
- Dalle ore 14.00 alle ore 16.00

#### **Office365 - M**

Dalle ore 16.30 alle ore 18.30

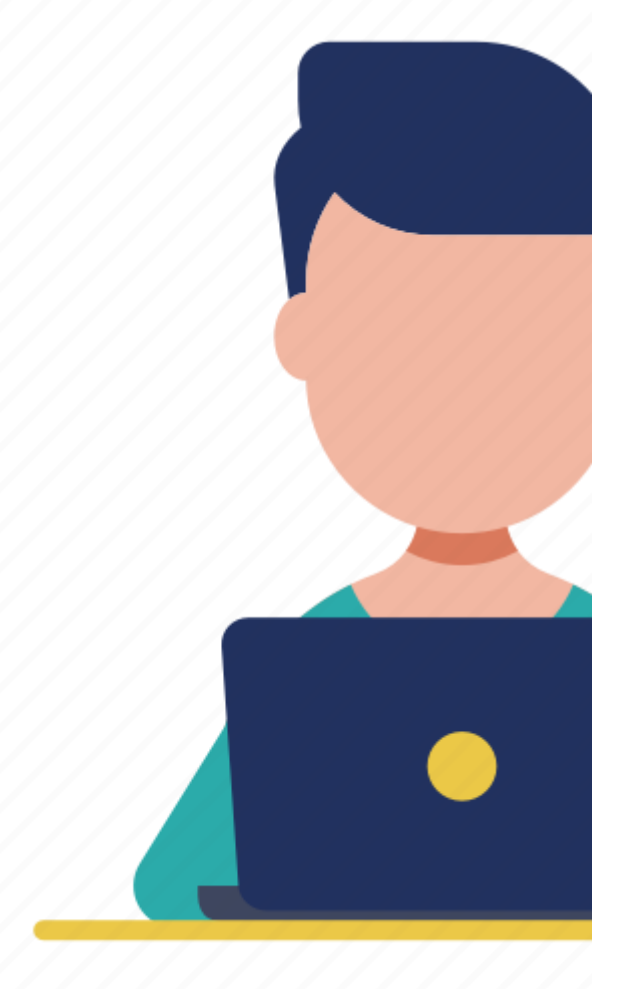

Ogni corso avrà la durata di **4 ore**, suddivise in due lezioni in diretta da due ore ciascuna.

#### **Scegli il giorno e l'ora più comodi per te.**

I corsi sono aperti a tutti i docenti della scuola statale, paritaria e non, di ogni ordine e grado.

# **COME ISCRIVERSI**

Scegli il corso e le date di tuo interesse, compila il modulo di iscrizione, ed è fatta: tutto gratuito!

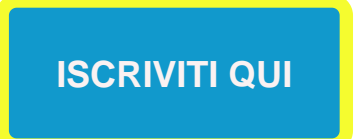

# **Ricorda di iscriverti sia al Modulo 1 sia al Modulo 2 del corso scelto**

### **È possibile partecipare a più di un corso dei tre proposti.**

Questo corso è solo l'inizio di un percorso professionale - di formazione, di accompagnamento, ma anche di condivisione di esperienze all'interno della comunità di Tuttoscuola - che vogliamo fare con chi sarà interessato.

Organizzeremo nuove iniziative formative sulla didattica digitale. Iscriviti alla nostra newsletter gratuita (da [www.tuttoscuola.com\)](https://tuttoscuola.acemlnb.com/lt.php?s=0bc914c4795a2baa7d9249afd05221c3&i=407A602A9A11156) per essere tempestivamente informato.

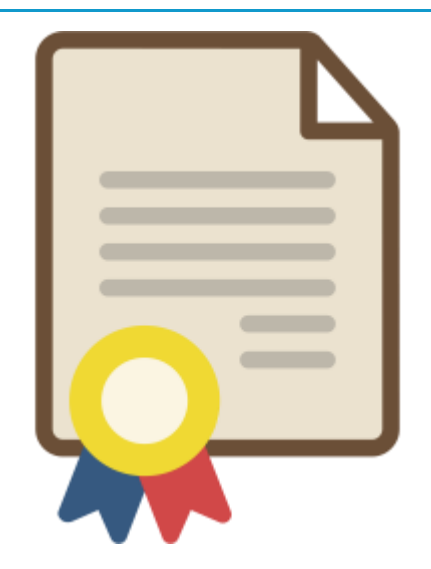

# **ATTESTATO DI PARTECIPAZIONE**

L'iscrizione al percorso formativo ti **permetterà di ricevere l'attestato. Non serve richiederlo:** lo riceverai per e-mail entro 15 giorni dalla conclusione del corso (Modulo 1 + Modulo 2).

# **Impara con noi a fare lezione a distanza: #LaScuolaAiutaLaScuol**

# **COME FUNZIONA IL CORSO**

Ci si collega da pc, tablet o smartphone, si clicca sul link che verrà fornito via mail e si guarda e si ascolta il docente formatore, con possibilità in ogni momento di interagire via chat. Sarà anche possibile – qualora i formatori lo ritengano opportuno – far intervenire in audio e in video i corsisti dotati di webcam.

Ai partecipanti verranno inviati per mail una **videoregistrazione** di una lezione con gli stessi contenuti di quella a cui hanno partecipato e **le slide del corso**.

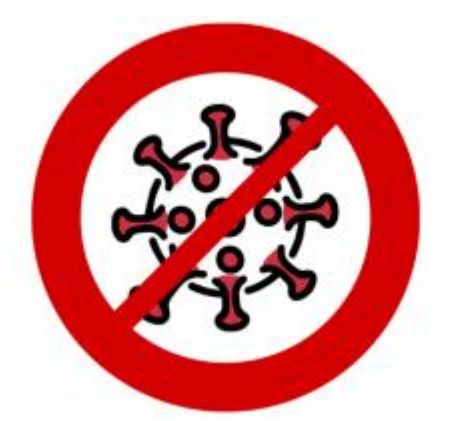

# **L'emergenza Coronavirus non può fermare la scuola #LaScuolaAiutaLaScuola non è solo formazione a distanza!**

#### **L'iniziativa promossa da Tuttoscuola ha lo scopo di proporre**

modalità per un sostegno diretto, da parte delle scuole italiane che sono tecnicamente in condizione di farlo, ai "colleghi" di altre scuole per mantenere viva l'attività didattica nel periodo di sospensione delle lezioni realizzando anche gemellaggi tra le scuole.

*Tuttoscuola* farà da facilitatore, proponendo spunti e presentando modelli, suggerendo modalità operative e creative per rispondere con resilienza alla situazione.

[#LaScuolaAiutaLaScuola,](https://tuttoscuola.acemlnb.com/lt.php?s=0bc914c4795a2baa7d9249afd05221c3&i=407A602A9A11153) oltre che a favorire il gemellaggio tra scuole è **aperta a tutti coloro che vorranno dare il loro contributo** in questo delicato momento. Il progetto ha già ricevuto ad esempio l'adesione di molte **scuole e di molte aziende** che hanno messo a disposizione delle scuole **materiali** e **piattaforme** [\(scopri le aziende e gli enti che hanno aderito](https://tuttoscuola.acemlnb.com/lt.php?s=0bc914c4795a2baa7d9249afd05221c3&i=407A602A9A11157)  [all'iniziativa\).](https://tuttoscuola.acemlnb.com/lt.php?s=0bc914c4795a2baa7d9249afd05221c3&i=407A602A9A11157)

**SCOPRI DI PIU' SULL'INIZIATIVA E SU COME PARTECIPA** 

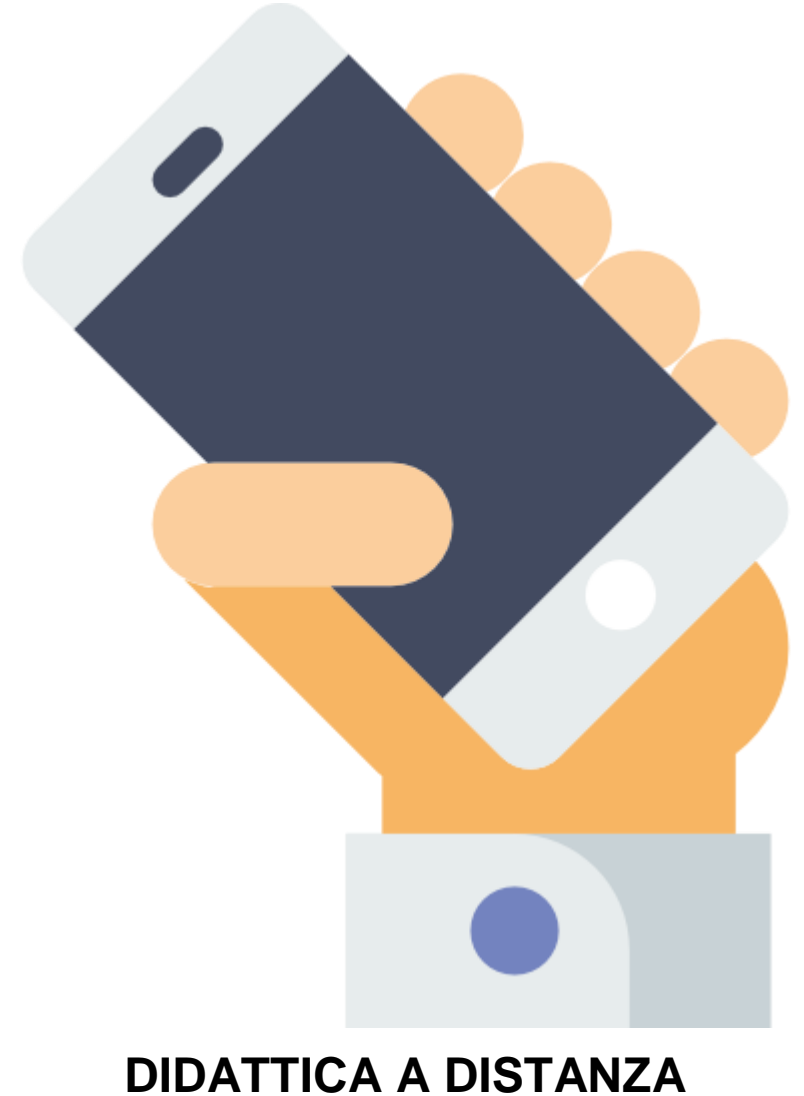

# *Resta sempre aggiornato sulle ultime notizie* **ISCRIVITI AL NOSTRO GRUPPO FACEBOOK**

Unisciti al gruppo Facebook di Tuttoscuola dedicato alla **Didattica a distanza:** ci scambieremo consigli, materiali, risorse gratuite e sarai sempre aggiornato sulle ultime notizie.

**Racconta la tua esperienza e aiutaci a diffondere best practices!**

**[Clicca qui per entrare nel gruppo Facebook di Tuttoscuola](https://tuttoscuola.acemlnb.com/lt.php?s=0bc914c4795a2baa7d9249afd05221c3&i=407A602A9A11159)  "Didattica a distanza - [L'emergenza Coronavirus non può fermare](https://tuttoscuola.acemlnb.com/lt.php?s=0bc914c4795a2baa7d9249afd05221c3&i=407A602A9A11159)  [la scuola"](https://tuttoscuola.acemlnb.com/lt.php?s=0bc914c4795a2baa7d9249afd05221c3&i=407A602A9A11159)**

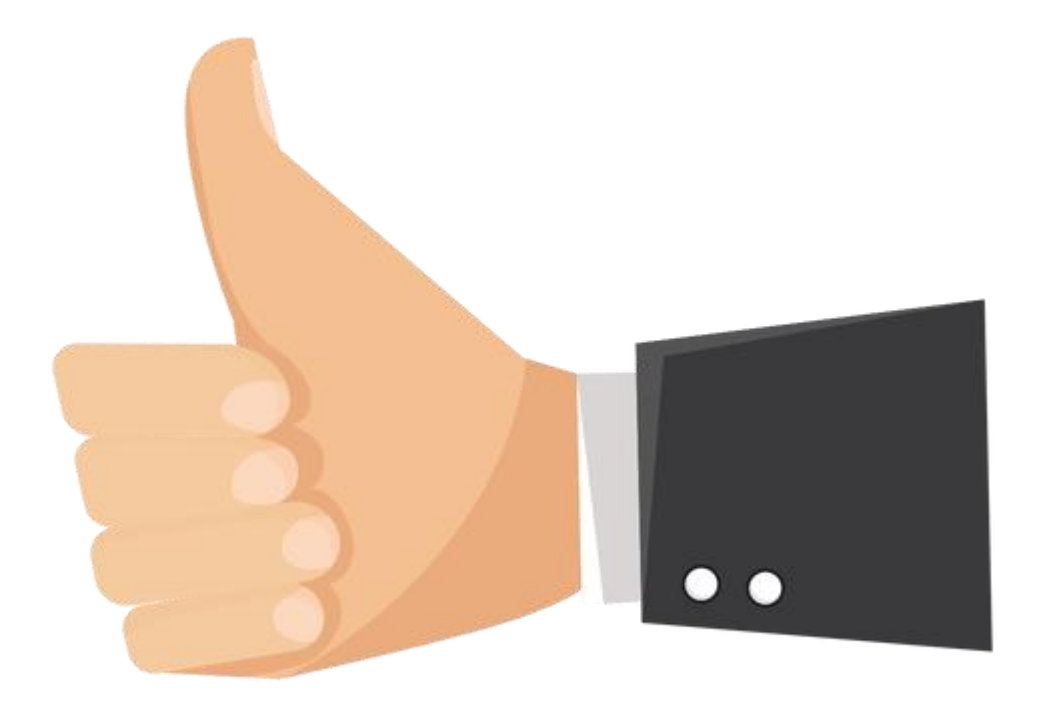

# **TUTTOSCUOLA È SUI SOCIAL Seguici per restare informato**

Tuttoscuola è anche su **Facebook**: metti il like alla [nostra pagina](https://tuttoscuola.acemlnb.com/lt.php?s=0bc914c4795a2baa7d9249afd05221c3&i=407A602A9A11160) e iscriviti al gruppo [Formazione Tuttoscuola](https://tuttoscuola.acemlnb.com/lt.php?s=0bc914c4795a2baa7d9249afd05221c3&i=407A602A9A11161) per restare aggiornato sulle ultime novità!

Unisciti al gruppo Facebook di Tuttoscuola dedicato al **Concorso Infanzia e Primaria**, [clicca qui:](https://tuttoscuola.acemlnb.com/lt.php?s=0bc914c4795a2baa7d9249afd05221c3&i=407A602A9A11162) ci scambieremo consigli, materiali, risorse gratuite e sarai sempre aggiornato sulle ultime notizie

Per ogni dubbio potrai scriverci in ogni momento a [formazione@tuttoscuola.](mailto:formazione@tuttoscuola.com)  [com](mailto:formazione@tuttoscuola.com)

Per essere sempre informato sulle nostre iniziative, iscriviti gratuitamente alla newsletter settimanale **TuttoscuolaNEWS**, che ti darà anche accesso al più qualificato e attendibile notiziario sulla scuola. [Clicca qui per iscriverti gratis](https://tuttoscuola.acemlnb.com/lt.php?s=0bc914c4795a2baa7d9249afd05221c3&i=407A602A9A11163) 

Per dialogare con il Tutor, dott. Simone Consegnati, puoi scrivere a [simone.consegnati@hotmail.it](mailto:simone.consegnati@hotmail.it)

Direttore: Giovanni Vinciguerra

Per consultare i numeri arretrati di "Tuttoscuola": [http://www.tuttoscuola.com](https://tuttoscuola.acemlnb.com/lt.php?s=0bc914c4795a2baa7d9249afd05221c3&i=407A602A9A11164)

**Editoriale Tuttoscuola srl** Email: [tuttoscuola@tuttoscuola.com](mailto:tuttoscuola@tuttoscuola.com)

[www.facebook.com/tuttoscuola](https://tuttoscuola.acemlnb.com/lt.php?s=0bc914c4795a2baa7d9249afd05221c3&i=407A602A9A11165) [www.facebook.com/turismoscolastico](https://tuttoscuola.acemlnb.com/lt.php?s=0bc914c4795a2baa7d9249afd05221c3&i=407A602A9A11166) [Twitter](https://tuttoscuola.acemlnb.com/lt.php?s=0bc914c4795a2baa7d9249afd05221c3&i=407A602A9A11166) [https://twitter.com/Tuttoscuola](https://tuttoscuola.acemlnb.com/lt.php?s=0bc914c4795a2baa7d9249afd05221c3&i=407A602A9A11167)

Inviato a[: LTIC838007@ISTRUZIONE.IT](mailto:LTIC838007@ISTRUZIONE.IT)

#### **[Cancellarsi](http://tuttoscuola.acemlnb.com/proc.php?nl=9&c=407&m=602&s=0bc914c4795a2baa7d9249afd05221c3&act=unsub)**

Tuttoscuola, Via della Scrofa, 39, 00186 Roma RM, Italia